# **Pinocchio**

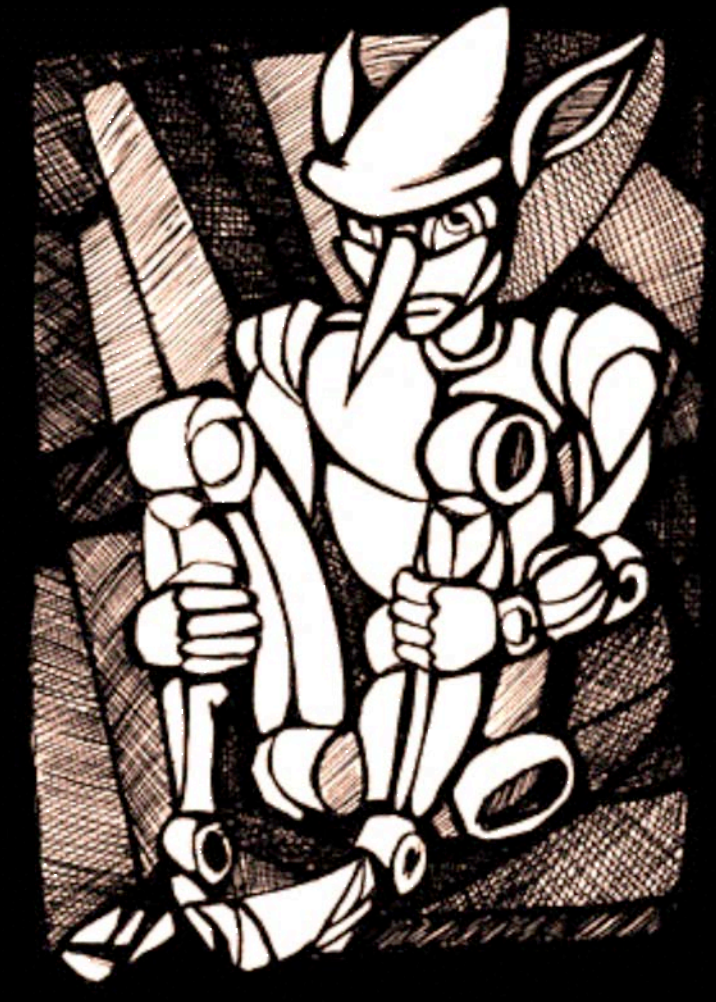

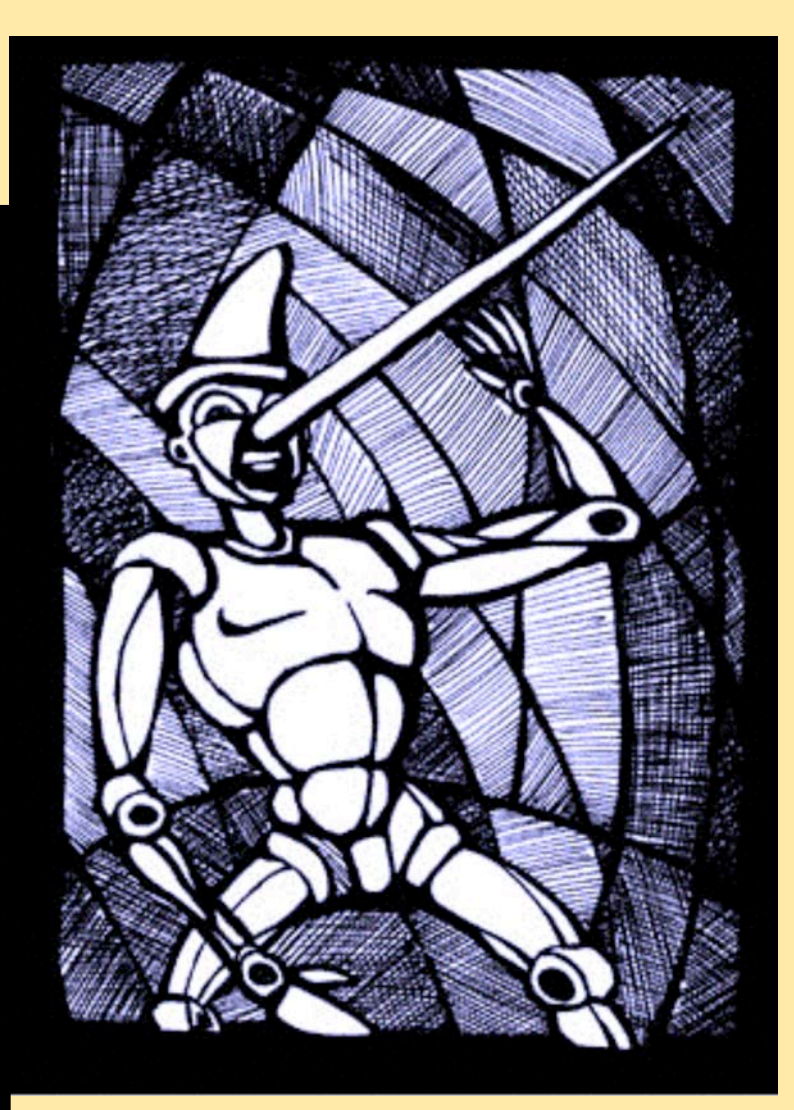

#### **Bauhaus-Universität Weimar**

- Ray-Tracing: Eine der ältesten und hochwertigsten • Techniken zur Erzeugung photorealistischer Bilder
- Weist gegenüber konventioneller Rasterisierung markante Vorteile auf (Occlusion-Culling)
- Nachteil: hoher Rechenaufwand resultiert in • geringer Performance
- Verschiedenste Techniken wurden entwickelt um • Ray-Tracing zu beschleunigen

#### ➜ **HINTERGRUND**

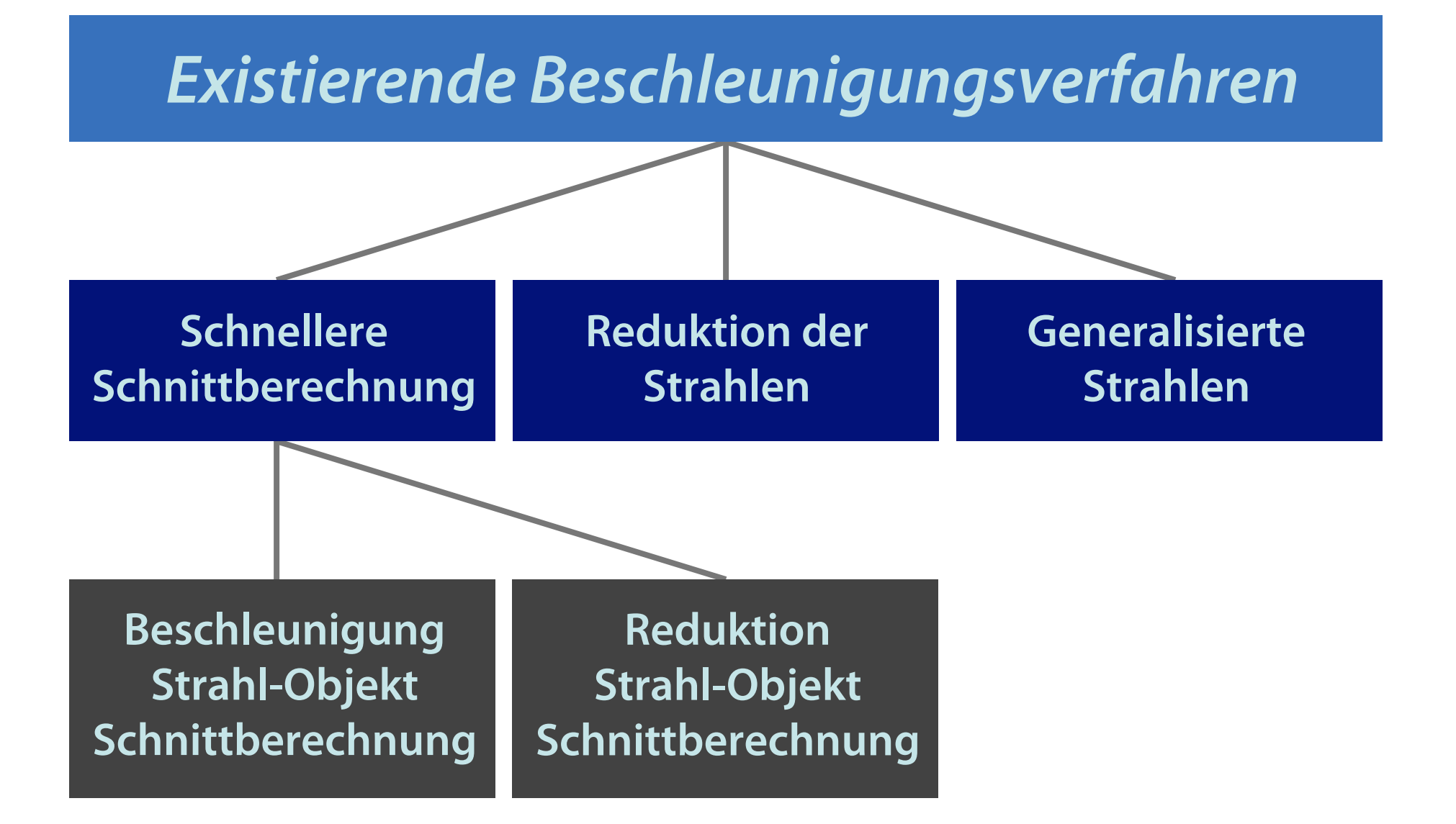

# ➜ **HINTERGRUND**

- Ray-Tracing ist in Kombination mit Beschleunigungs- • verfahren und effizienter Nutzung heutiger • Prozessoren Echtzeit-fähig
- Herausragende Stellung nimmt RTRT der • Uni-Saarbrücken ein
- Mittlerweile auch kommerziell vertrieben und an Kunden wie VW ausgeliefert

#### ➜ **HINTERGRUND**

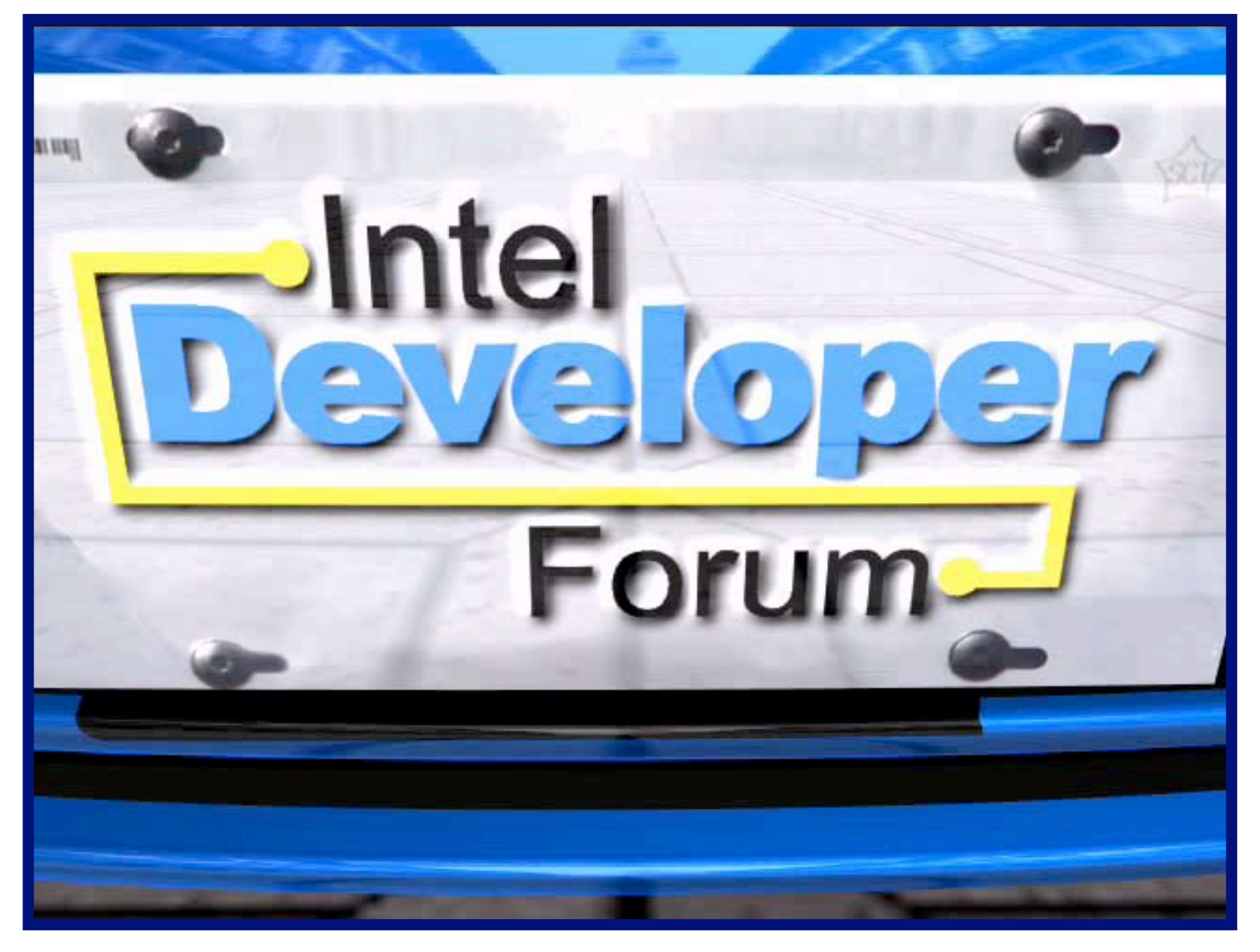

# ➜ **PINOCCHIO** ➜ **FEATURES**

- Iteratives Ray-Tracing Verfahren
- C++ unter Zuhilfenahme der Boost-Libraries
- Multithreaded
- Nutzt SIMD-Erweiterungen der Athlon und Intel Prozessoren
- SAH basierter BSP-Baum
- Ausschliessliche Verwendung von Dreiecksprimitiven
- Effiziente Schnittroutine

# ➜ **PINOCCHIO** ➜ **ITERATIVES RAY-TRACING**

- Intensität eines Pixels:  $I = I_a + I_d(L) + I_s(L) + I_r(R) + I_t(T)$
- Jede Strahlgeneration wird • vollständig abgearbeitet, bevor nächste Generation • betrachtet wird

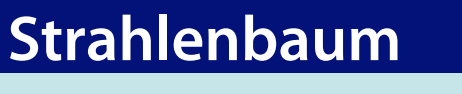

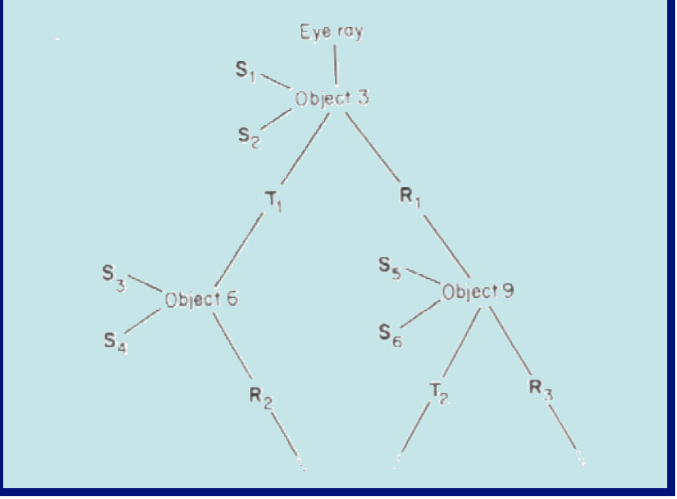

• Beiträge jeder Generation werden auf entsprechendes • Pixel aufakkumuliert

## ➜ **PINOCCHIO** ➜ **SIMD-ERWEITERUNG**

- Heutige Prozessorgenerationen ermöglichen • Vektorisierung arithmetischer Operationen
- SSE-Erweiterung:

• Simultane Ausführung 4 identischer Operationen in 128-Bit Registern

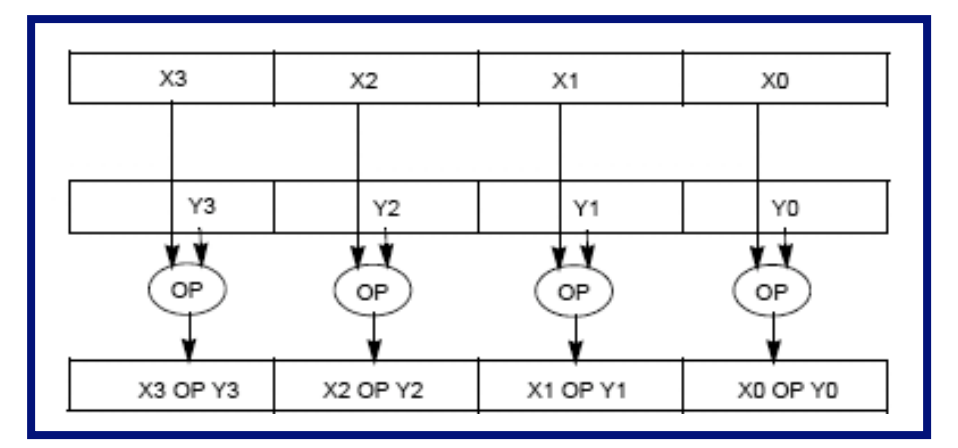

• Definition eines Datentypen in gcc:

typedef float v4sf attribute ((mode(V4SF)));

# ➜ **PINOCCHIO** ➜ **SIMD-ERWEITERUNG**

- Extrahierung einzelner Werte aus SSE-Datentyp • prinzipiell nicht möglich
- Lösung:

```
• union
f4Vector 
{
      public:
      v4sf v;
      float32_pco_t values[4];
};
```
- Zwei Sichten existieren:
	- ➔ SSE-Einheit betrachtet union als 128-Bit Datentyp
	- **→ Applikation betrachtet union als Array**

# ➜ **PINOCCHIO** ➜ **ALIGNMENT**

- SSE-Datentypen setzen 16-Byte alignment voraus
- Weiterer Aspekt: Effiziente Nutzung des Cache
- Daten werden blockweise (Cacheline) in Cache geladen
- Für verwendete Datentypen wird sichergestellt:
	- **→ Alignment**
	- ➜ Einhaltung der Cacheline-Grösse

# ➜ **PINOCCHIO** ➜ **ALIGNMENT**

```
struct 
#if defined __ INTEL COMPILER
declspec(align(32))
#endif
PhongAccel{ 
 PhongAccel(); 
 ~PhongAccel();
```

```
template \langleuint8 pco t alignment = 64>
struct AlignedPoolAllocator{
 static char* malloc(const size type bytes) {
  void* memptr;
  posix memalign(&memptr, alignment, bytes);
  return reinterpret cast<char*>(memptr);}
 static void free(char* const block){
```

```
std::free(block);}};
```

```
void* operator new(size t size);
 void* operator new[](size_t size); 
 void* operator new(size t, void* ptr);
 void operator delete(void* ptr, size t size);
 void operator delete[](void* ptr, size t size);
 float kd_[3]; 
 float ks [3];
 float glossi_; 
 float pad_;
}
#if defined GNUCPP
  attribute ((aligned(32)))
#endif;
typedef boost::singleton pool<PoolTagDummy, sizeof(PhongAccel),\
```

```
AlignedPoolAllocator<32> > phongAccelPool;
```
## ➜ **PINOCCHIO** ➜ **MULTITHREADING**

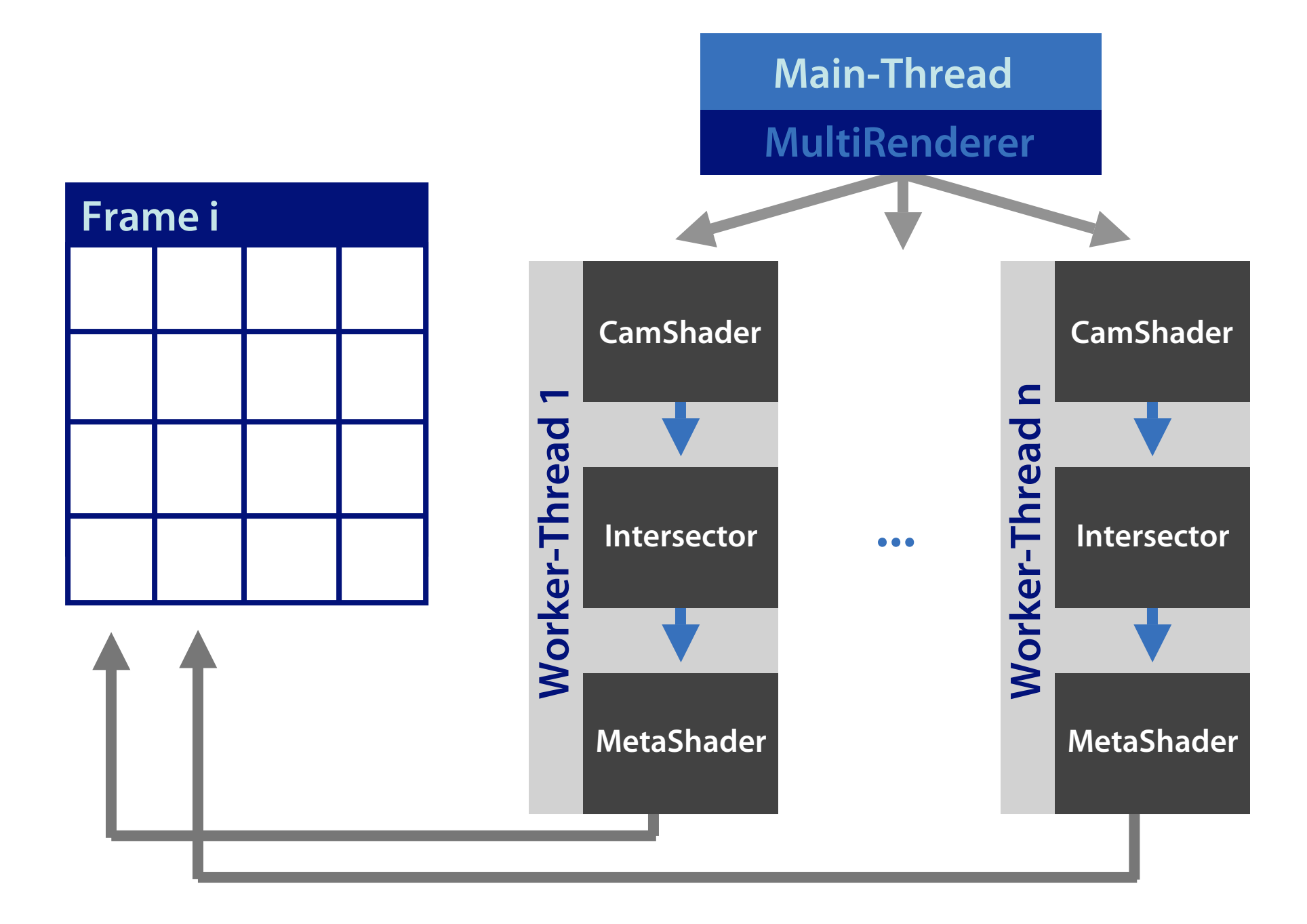

#### • Binary Space Partition Tree

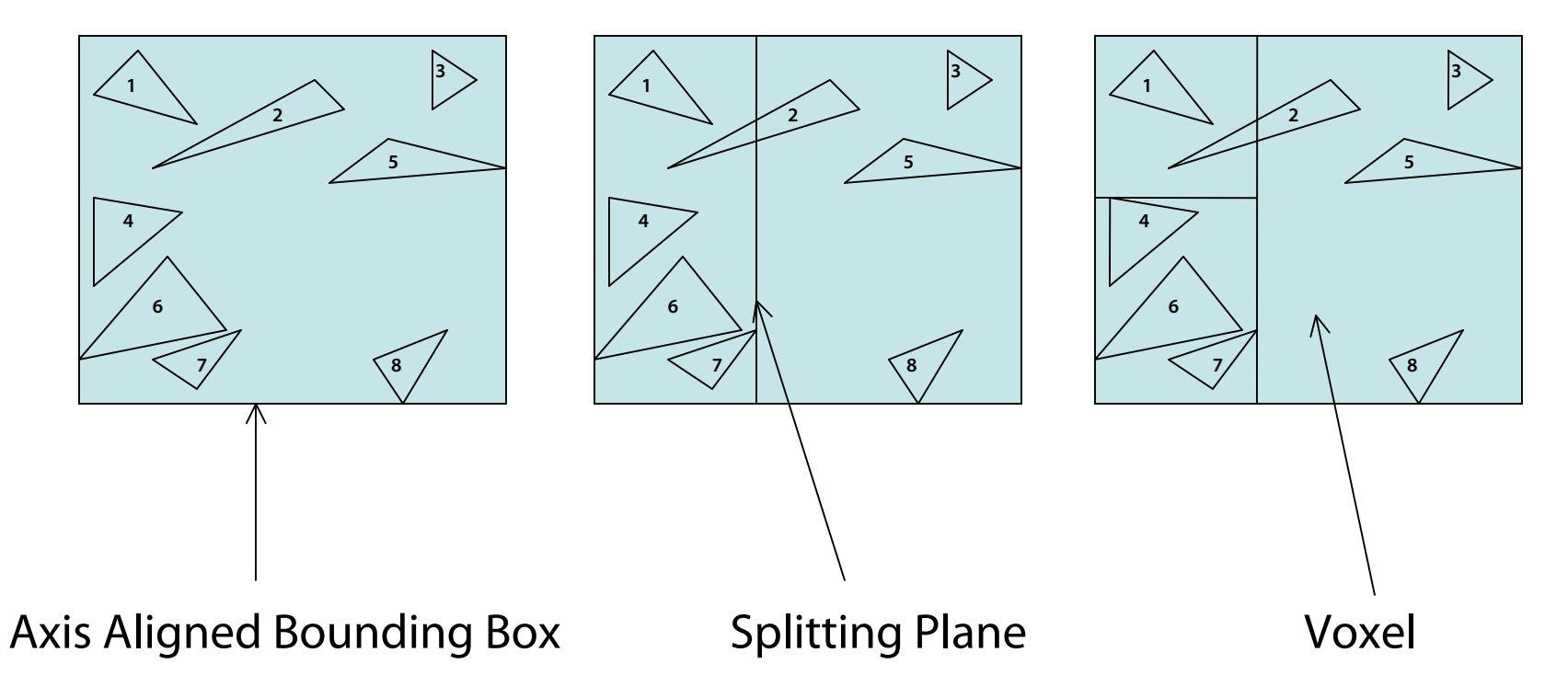

#### • Konstruktion

- Platzierung der Schnittebene
	- Unterteilung im Median des Voxels
	- Unterteilung im Objekt Median
	- Kostenfunktion
- Abruchkriterien
	- maximale Baumtiefe (20-25)
	- Primitive pro Blatt (2-4)
	- mittels Kostenvergleich

- Konstruktion mit Surface Area Heuristic
- $P(V_i|V) = SA(V_i)/SA(V)$

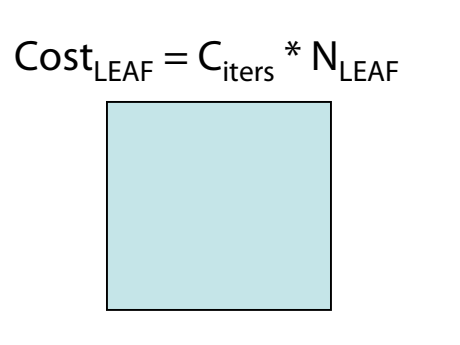

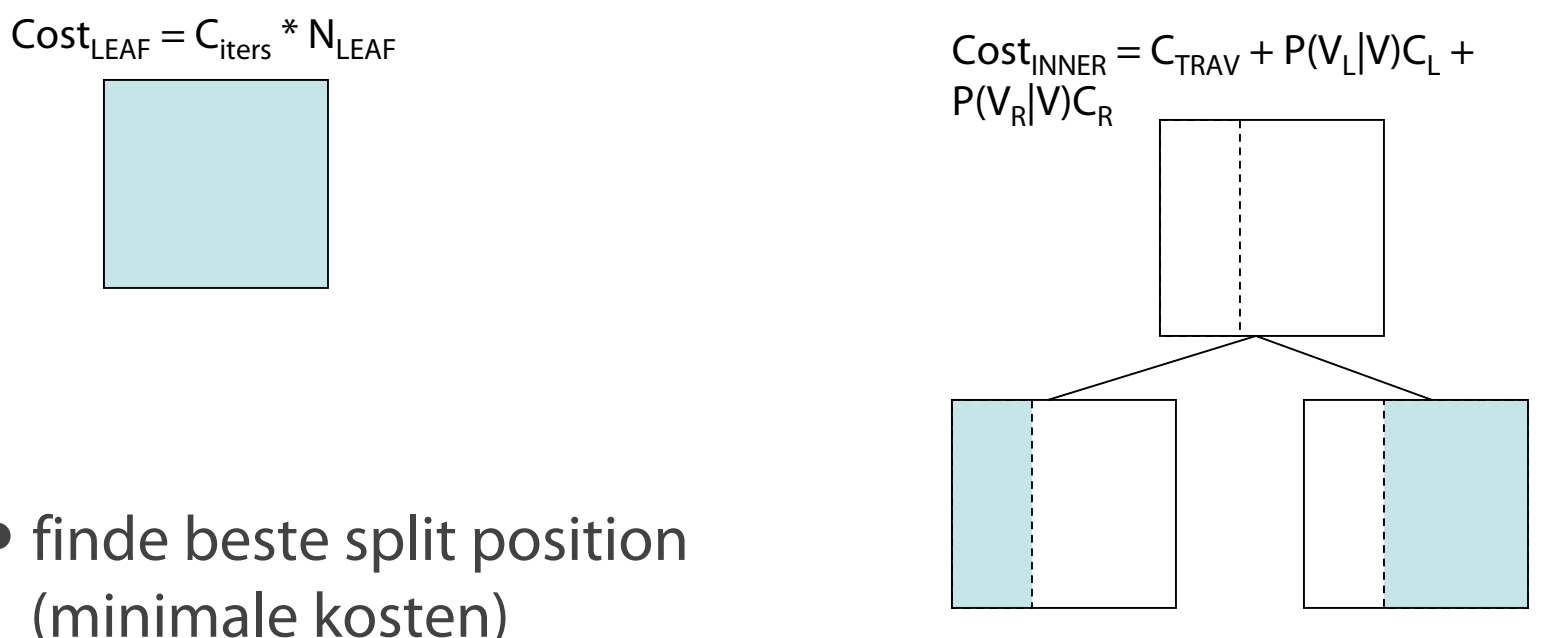

- finde beste split position (minimale kosten)
- $\bullet$  Terminierungskriterium: Split Kosten > Cost

#### • BspNode

class BspNode2

```
{
public:
```

```
BspNode2() : m_flags(0), m_nr(0) {};
void SetLeaf( bool a_Leaf );
void SetAxis( int a_Axis );
void SetSplitPos(float a_Pos);
void SetLeft( BspNode2* a_Left );
void SetList(TriAccel * l);
 int GetAxis();
float GetSplitPos();
 BspNode2* GetLeft();
 BspNode2* GetRight();
bool IsLeaf();
 TriAccel * GetList();
 unsigned int GetNrOfObj();
void SetNrOfObj(const unsigned int);
```
private:

```
 unsigned int m_flags; //!< Inner: Bit 0..1 splitting dim, 2 isleaf 3..31 first child address
                             //!< Leaf : Bit 2 flag isleaf, 3..31 address of object list
   union {
      float m_split; //!< split position
      unsigned int m_nr; //!< number of triangles in node
   };
};
```
• Traversierung

if ( ray.direction\_[axis]  $> 0$ ) { // left to right

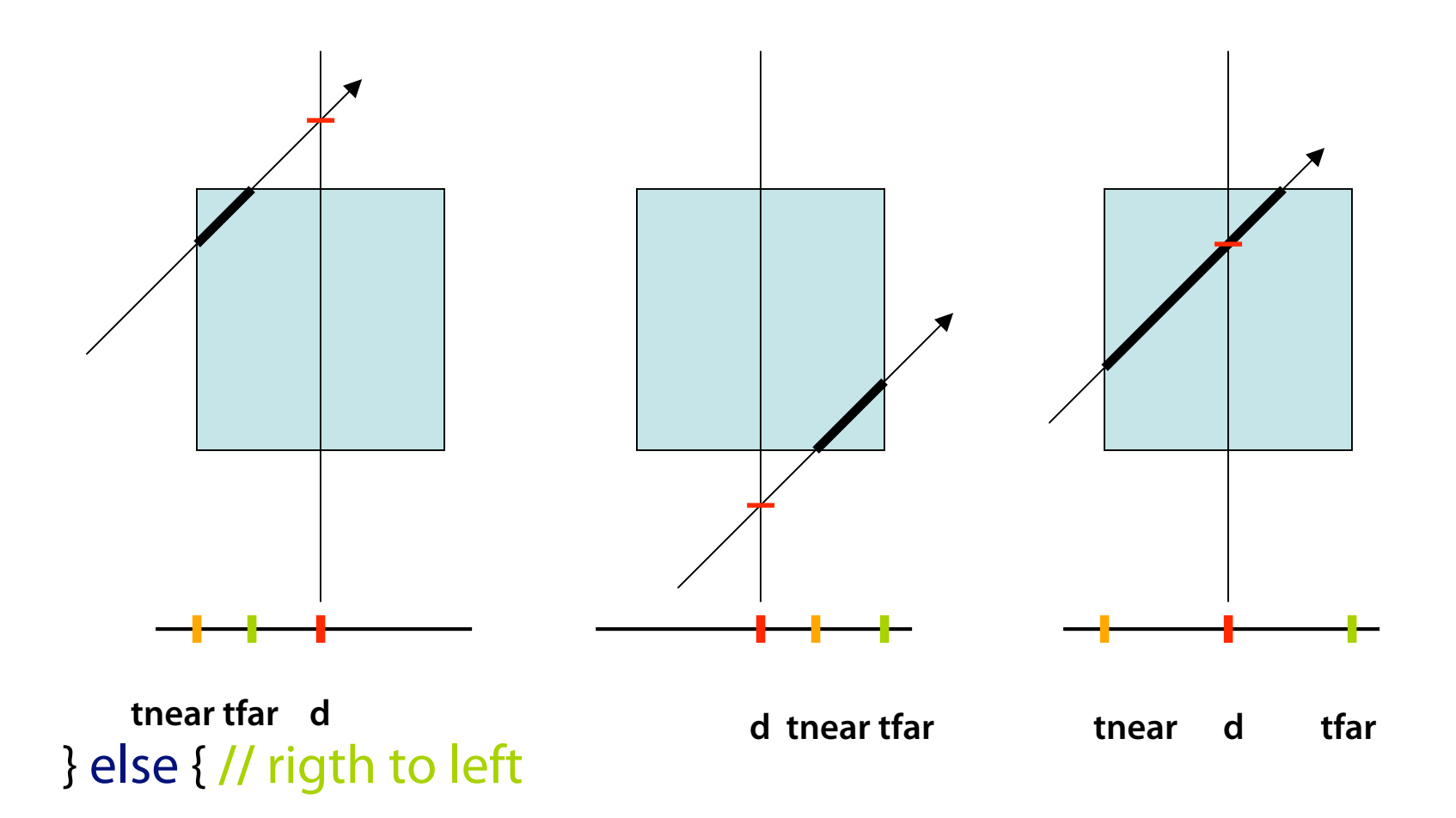

## ➜ **PINOCCHIO** ➜ **TRIANGLE INTERSECTION**

- Baryzentrische Koordinaten
- $P(a,b,c) = aA + bB + cC$  mit  $0 \le a,b,c \le 1$  und  $a+b+c = 1$
- $P(b,c) = A + b(B-A) + c(C-A)$  mit  $a = 1-b-c$
- P im Dreieck dann und nur dann wenn:  $0 \le b, c$  und  $b+c \le 1$

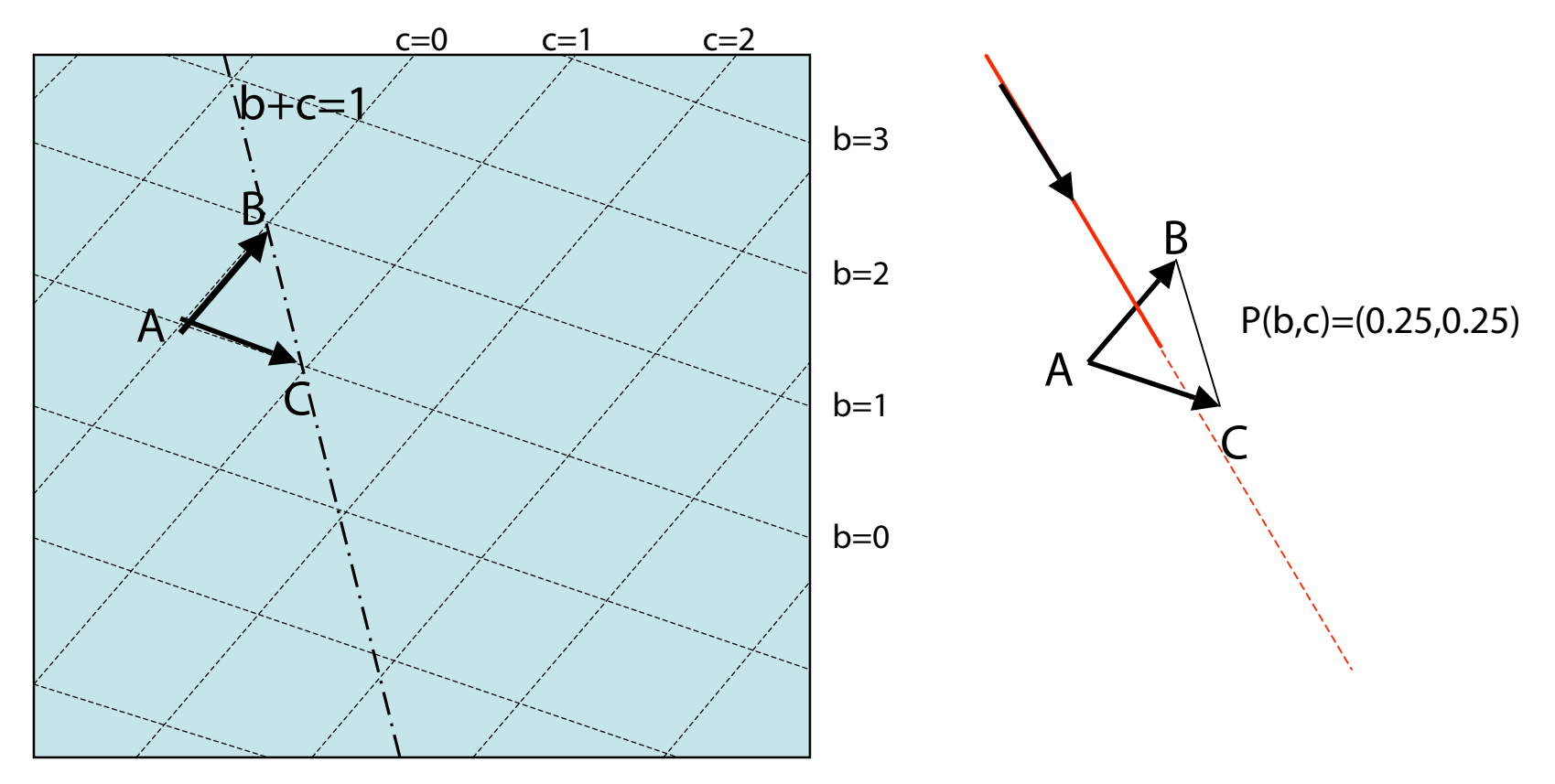

# ➜ **PINOCCHIO** ➜ **TRIANGLE INTERSECTION**

- $o + td = A + b(B-A) + c(C-A)$
- Beschleunigung nach Wald [Wald04]
- Projektion von Schnittpunkt und Dreieck in die Ebene
- baryzentrische Koordinaten bleiben erhalten
- Durch Vorrausberechnung einiger Terme effiziente Schnittberechnung
- Maximal: 10 Multiplikationen, 1 Division und 11 Additionen

## ➜ **PINOCCHIO** ➜ **Ausblick**

• Status Quo:

 Real Time Raytracing von komplexen Modellen auf der CPU möglich!

 NB: Speedboat Modell hat ca. 16.000 Dreiecke - pinocchio packt das mit 5-10 Frames/sec@512x512.

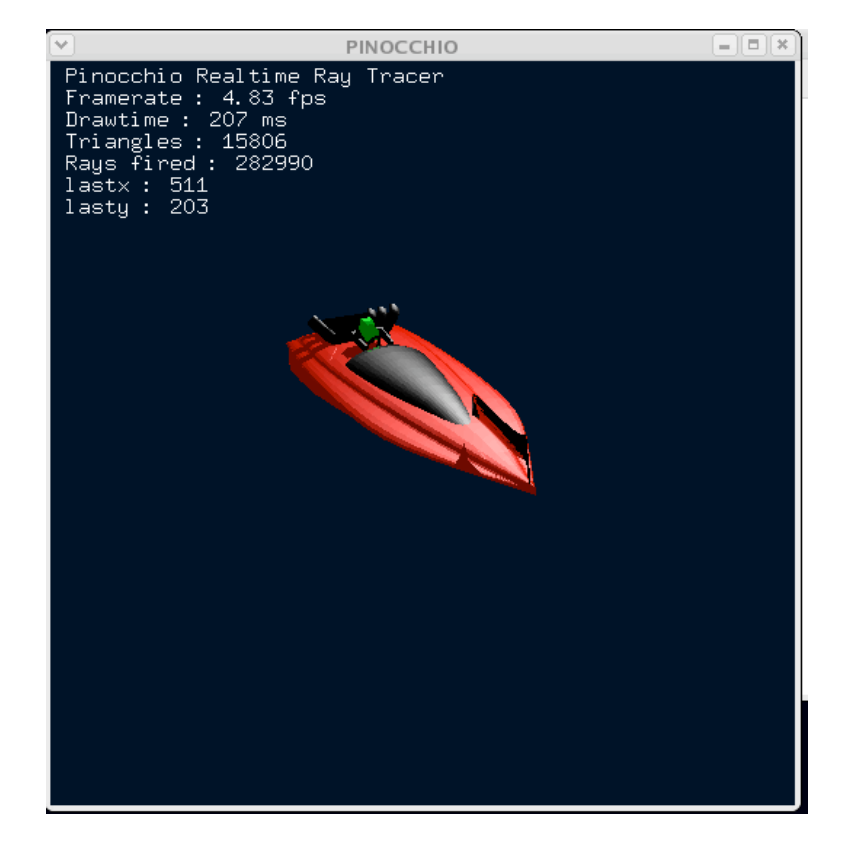

#### ➜ **PINOCCHIO** ➜ **Ausblick**

- CPU alleine reicht nicht aus Wie geht es weiter?
- -> Kombination Real Time Ray Tracing und OpenGL.
- -> Rechenleistung von CPU und GPU geschickt vereinen.
- -> "Pinocchio lernt die GPU kennen."

## ➜ **PINOCCHIO** ➜ **Ausblick**➜ **Ueberblick**

- Vorbemerkungen
- CPU / GPU Charakteristik
- "Analyse eines Bildes"
- 2 Designvorschläge

#### ➜ **PINOCCHIO** ➜ **Ausblick**➜ **Vorbemerkungen**

- Hohe Anforderungen an den CPU-GPU Datenaustausch:
	- Lösung: PCI Express (x16)
	- -> theoretisch 4x Bandbreite von 8xAGP, d.h. **8** Gbyte/s down- und upload!
	- -> hoffentlich bald Realität...

#### ➜ **PINOCCHIO** ➜ **Ausblick**➜ **Vorbemerkungen**

• Anforderungen an OpenGL/SL Programmierung:

Phong Shading auf der GPU (besser als Gouraud).

pBuffer Klasse ermöglicht 128bpp Buffer (-> Designvorschlag 2).

-> neue Schwerpunkte im Projekt: OpenGL / SL

## ➜ **PINOCCHIO** ➜ **Ausblick**➜ **CPU-Charakteristik**

- general purpose computing!
- multithreading, multiprocessing.
- bei der Berechnung von Graphik im wesentlichen perPixel, resp. perRay -Algorithmen (sequentiell / SIMD-SSE).
- -> zeigt sich in speziellen Algorithmen + Beschleunigungsstrukturen bei pinocchio.

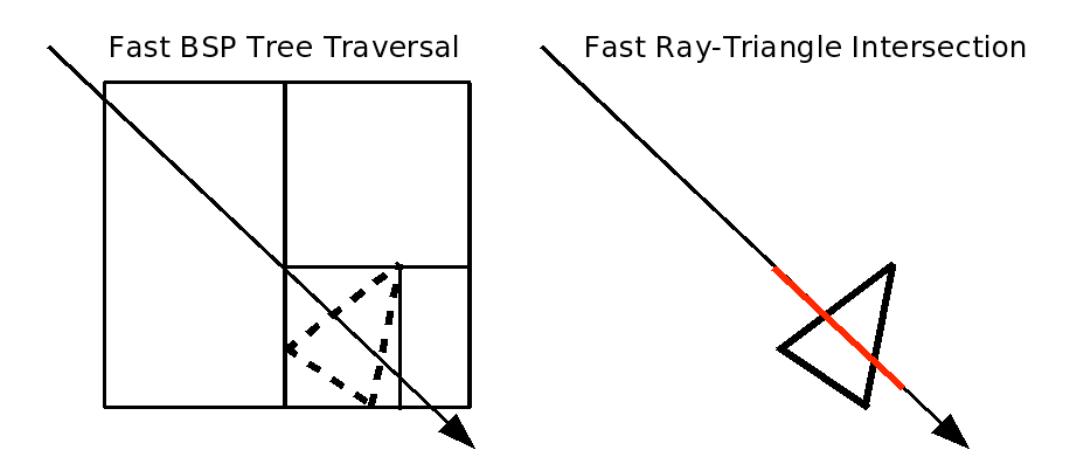

-> ~10 Millionen R-T Intersections/s

(pentium4 / AMD Athlon XP 2800+)

## ➜ **PINOCCHIO** ➜ **Ausblick**➜ **GPU-Charakteristik**

- computing for graphics!
- -> "Graphikpipeline, Streamprocessing, BruteForce"
- im wesentlichen perBuffer / perFragment Berechnungen in OpenGL programmiert

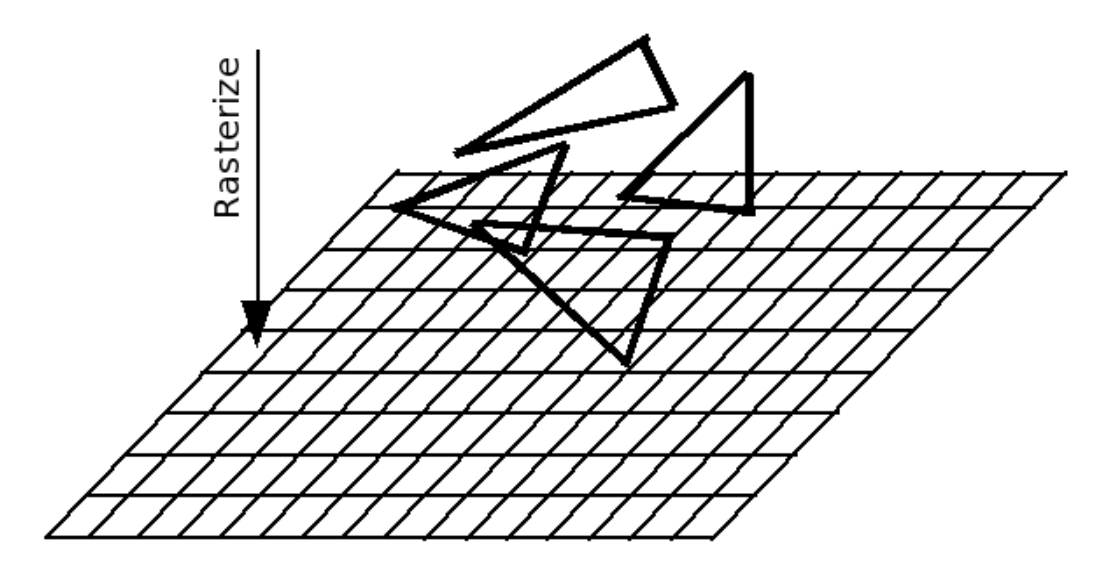

 -> 600 Millionen Vertices/sec (NVIDIA GeForce 6800)

## ➜ **PINOCCHIO** ➜ **Ausblick**➜ **Analyse eines Bildes**

Phongshading Spiegelung Schatten 2 Lichtquellen

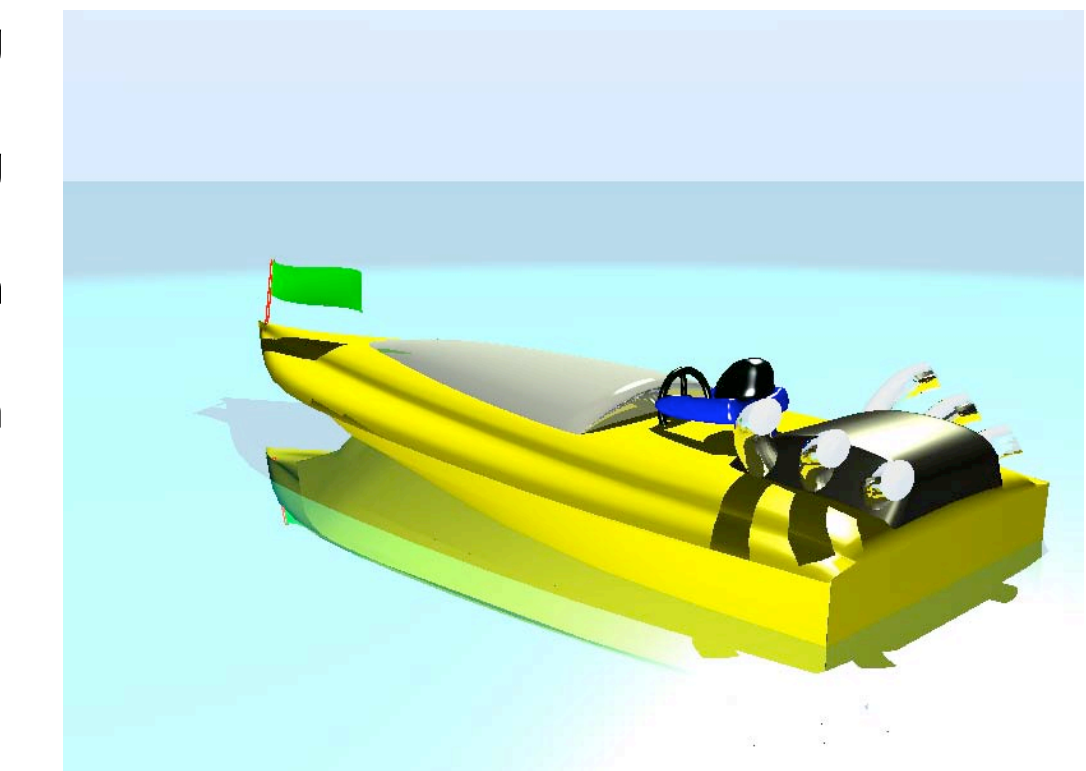

#### -> Beleuchtung in der Computergrafik sehr wichtig

(Licht ist eine "hohe Kunst" in Film+Photographie)

Bemerkung: Gegenlichtsituation – nur eine Lichtquelle "castet" Schatten.

#### ➜ **PINOCCHIO** ➜ **Ausblick**➜ **Analyse eines Bildes**

• Bemerkung:

 viele zusätzliche Aspekte wurden hier noch nicht betrachtet. (Texturemapping, Bump/Environmentmapping, Radiosity, etc.)

 => nun 2 Vorschläge wie man Spiegelung, Schatten und Phongshading berechnen könnte.

• Fazit:

 realistische Bilder zeichnen sich durch komplexe Eigenschaften aus. -> Wie sieht hierfür eine sinnvolle Aufgabenverteilung CPU - GPU aus?

#### ➜ **PINOCCHIO** ➜ **Ausblick**➜ **Design 1**➜ **Idee**

- separiere die Informationen des Bildes:
	- -> "Welche Informationen sind nötig, damit die GPU ein Bild PhongShaden kann sowie Spiegelung und Schatten zu sehen ist?"

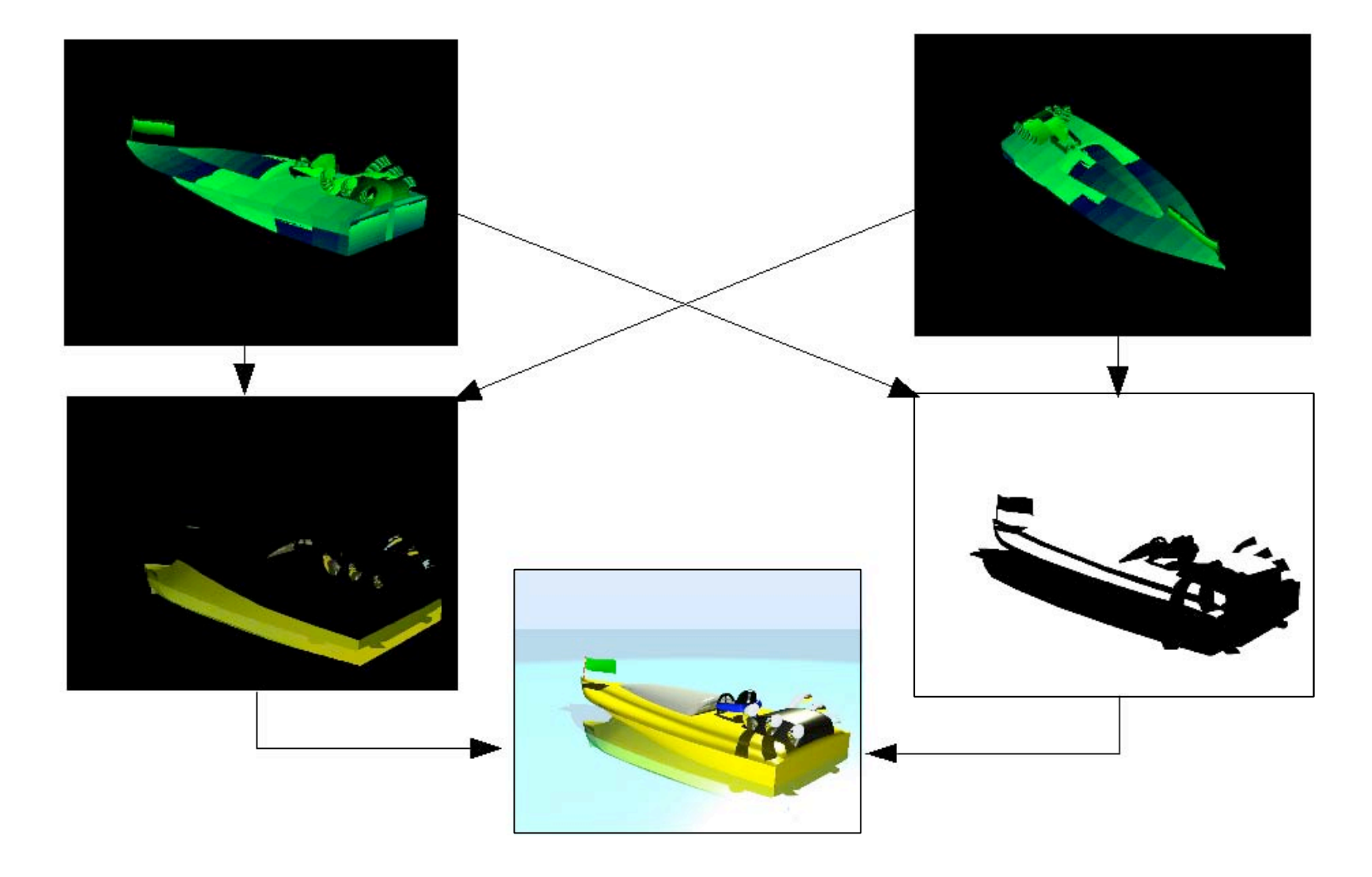

#### ➜ **PINOCCHIO** ➜ **Ausblick**➜ **Design 1**➜ **Idee**

- separiere die Informationen des Bildes:
- -> "Welche Informationen sind nötig, damit die GPU ein Bild PhongShaden kann sowie Spiegelung und Schatten zu sehen ist?"

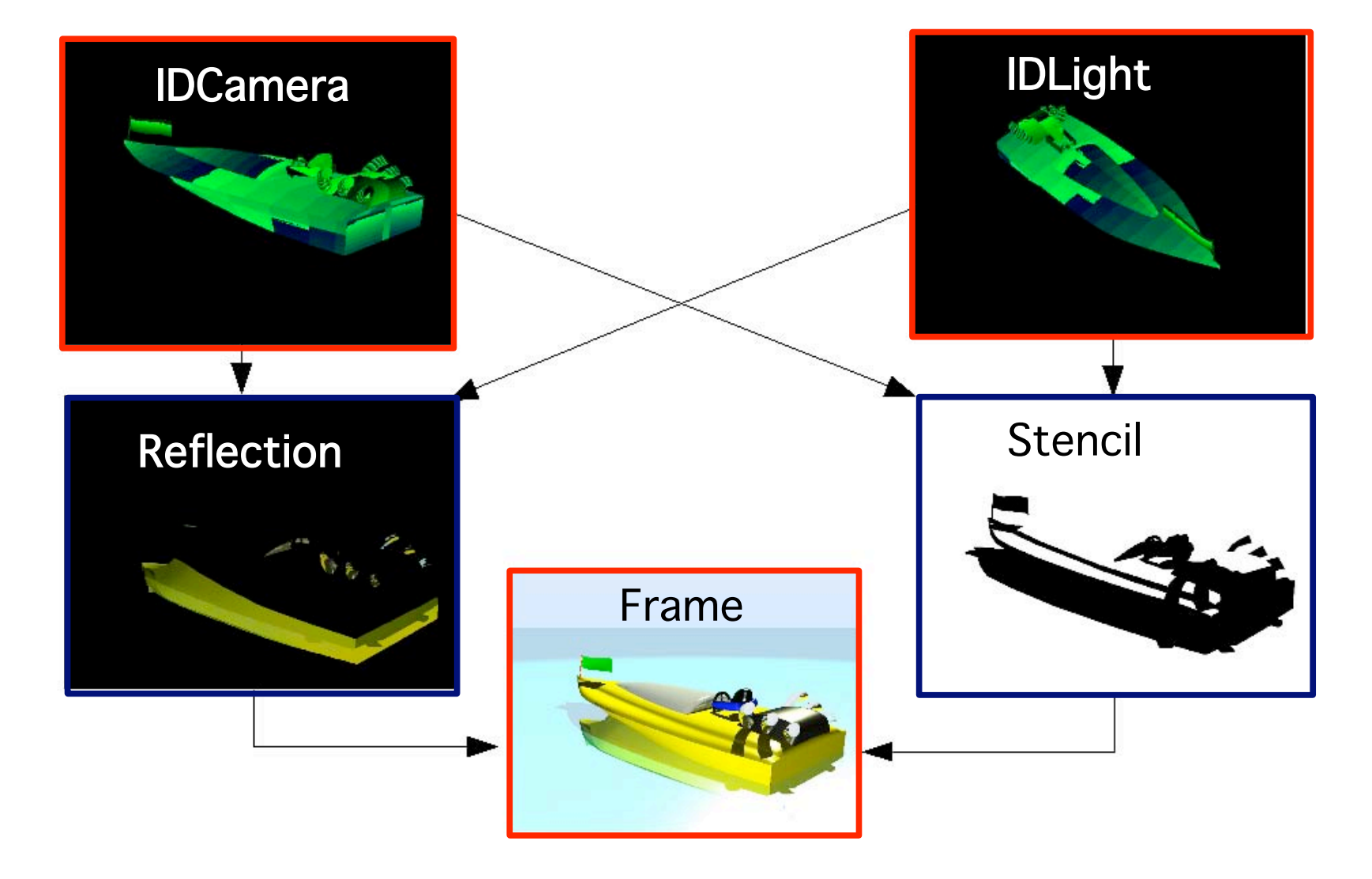

# ➜ **PINOCCHIO** ➜ **Ausblick**➜ **Design 1**➜ **Rendern**

• parallele Renderpasses in der CPU und GPU:

 -> "CPU und GPU arbeiten sich zu."

 -> upload/frame: 2x800x600x24bit = **2.88** MByte

 -> download/frame: 800\*600\*8bit + 800\*600\*24bit = **1.92** MByte

 -> 2 frames delay upload > download

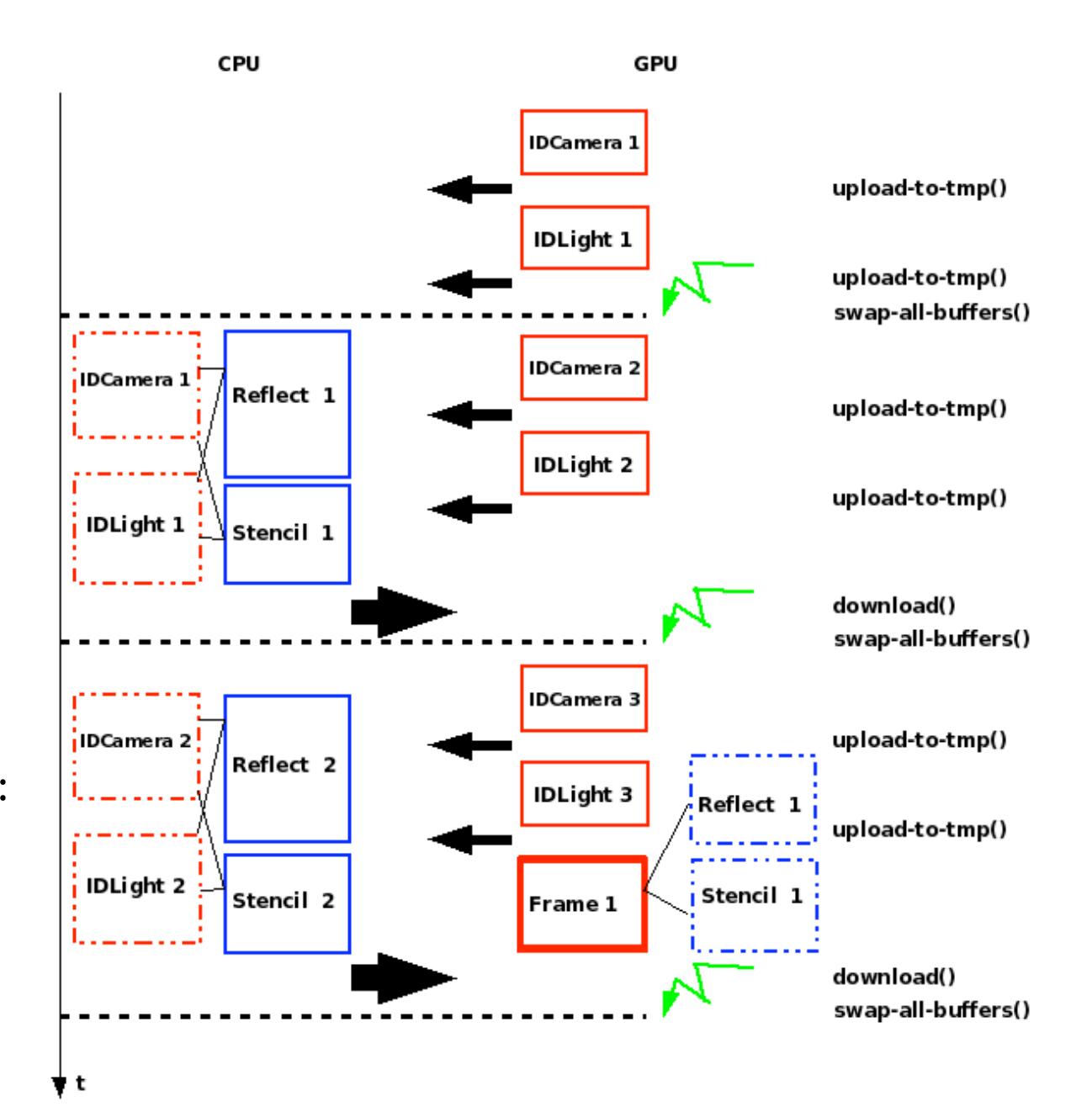

#### ➜ **PINOCCHIO** ➜ **Ausblick**➜ **Design 2**➜ **Idee**

- Verwendung eines 128bpp tiefen pBuffers.
	- -> "codiere sinnvolle Pixeldaten in den breiten Buffer."
	- -> mehrere Möglichkeiten...e.g.:

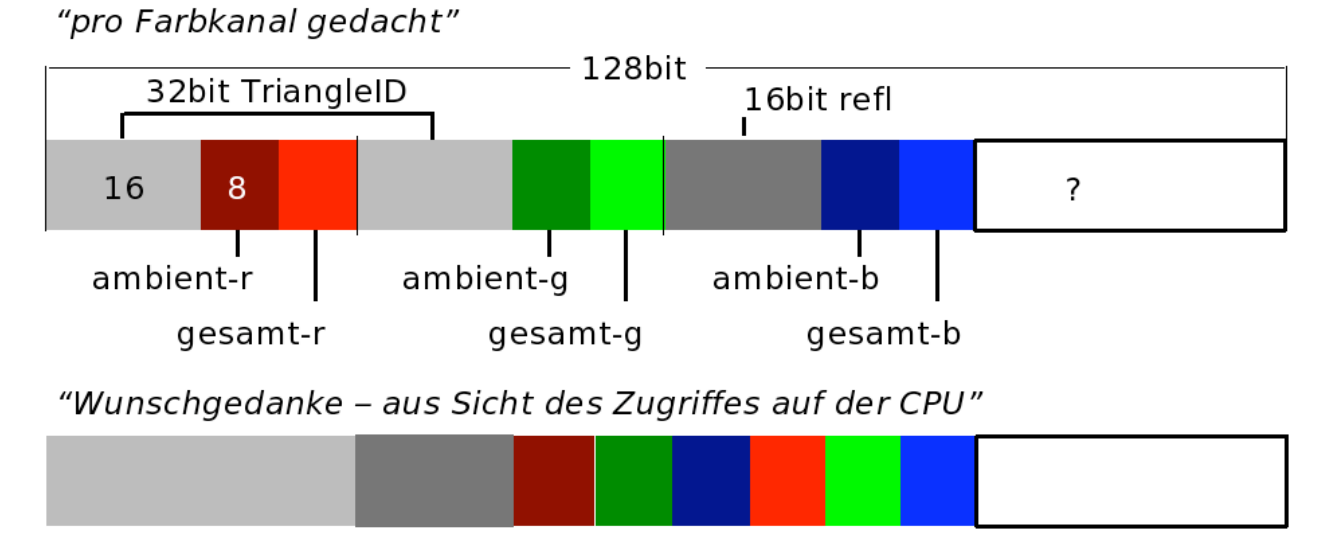

- -> CPU fügt die "Komponenten" zusammen (mit Schattentest) und ergänzt das Bild um Spiegelung.
- -> Konsequenzen: höhere Anforderungen an die GPU-Programmierung + Graphikhardware - "a little magic".

## ➜ **PINOCCHIO** ➜ **Ausblick**➜ **Design 2**➜ **Rendern**

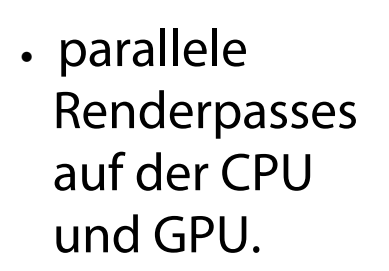

 -> "GPU arbeitet der CPU zu."

 -> upload/frame: 800x600x24bit+ 800\*600\*128bit = **9.12** MByte

 -> download/frame: 800\*600\*24bit = **1.44** MByte

 -> 1 frame delay, upload >> download

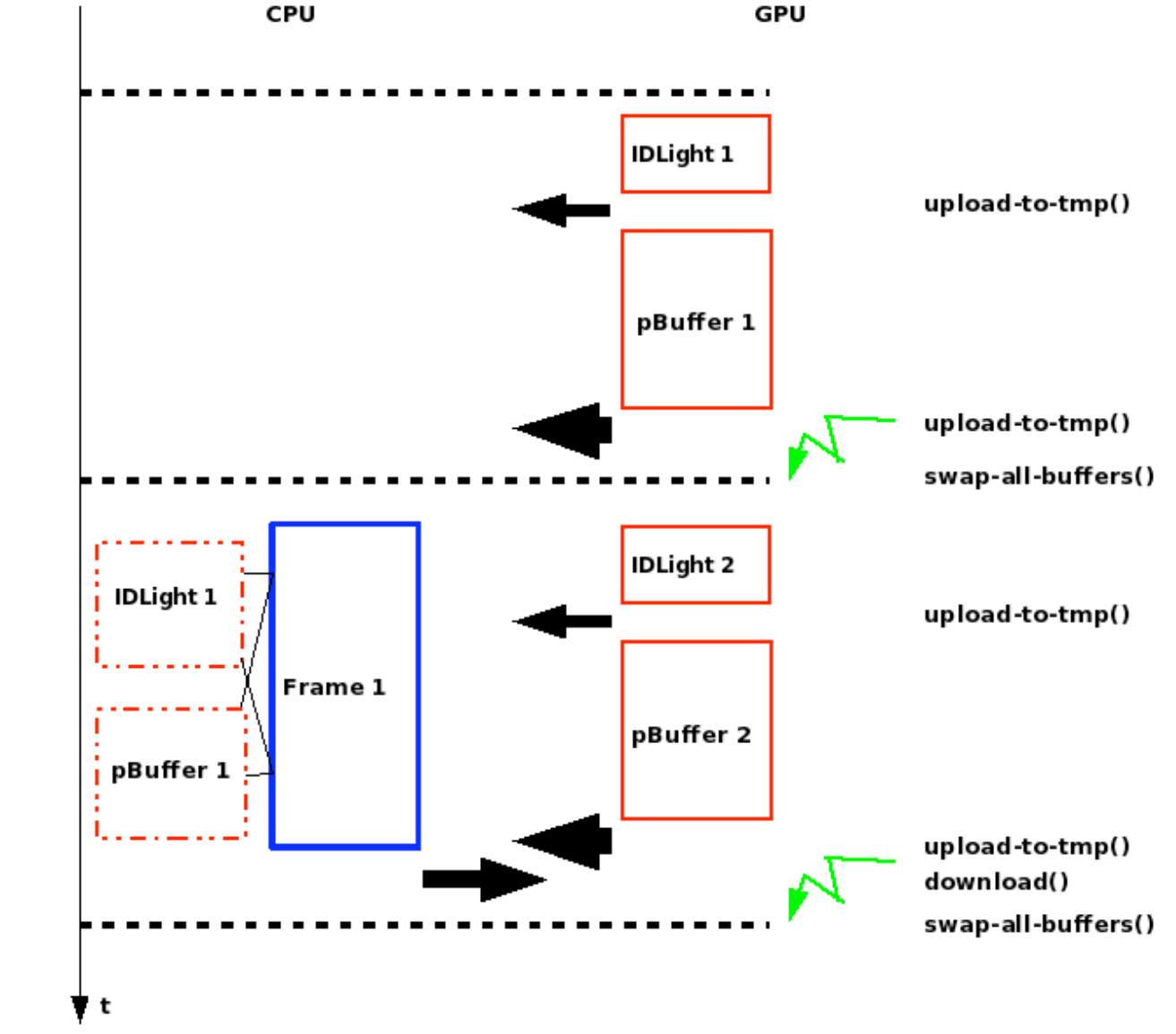

## ➜ **PINOCCHIO** ➜ **Ende**➜ **Demo**

- Vielen Dank für Ihre Aufmerksamkeit :)
- Fragen?
- Demo